## **CDT 1600 Memjet Ich habe bei meinem VIPColor Memjet Drucker weiße Streifen im Druckbild - wie kann ich das Druckbild verbessern?**

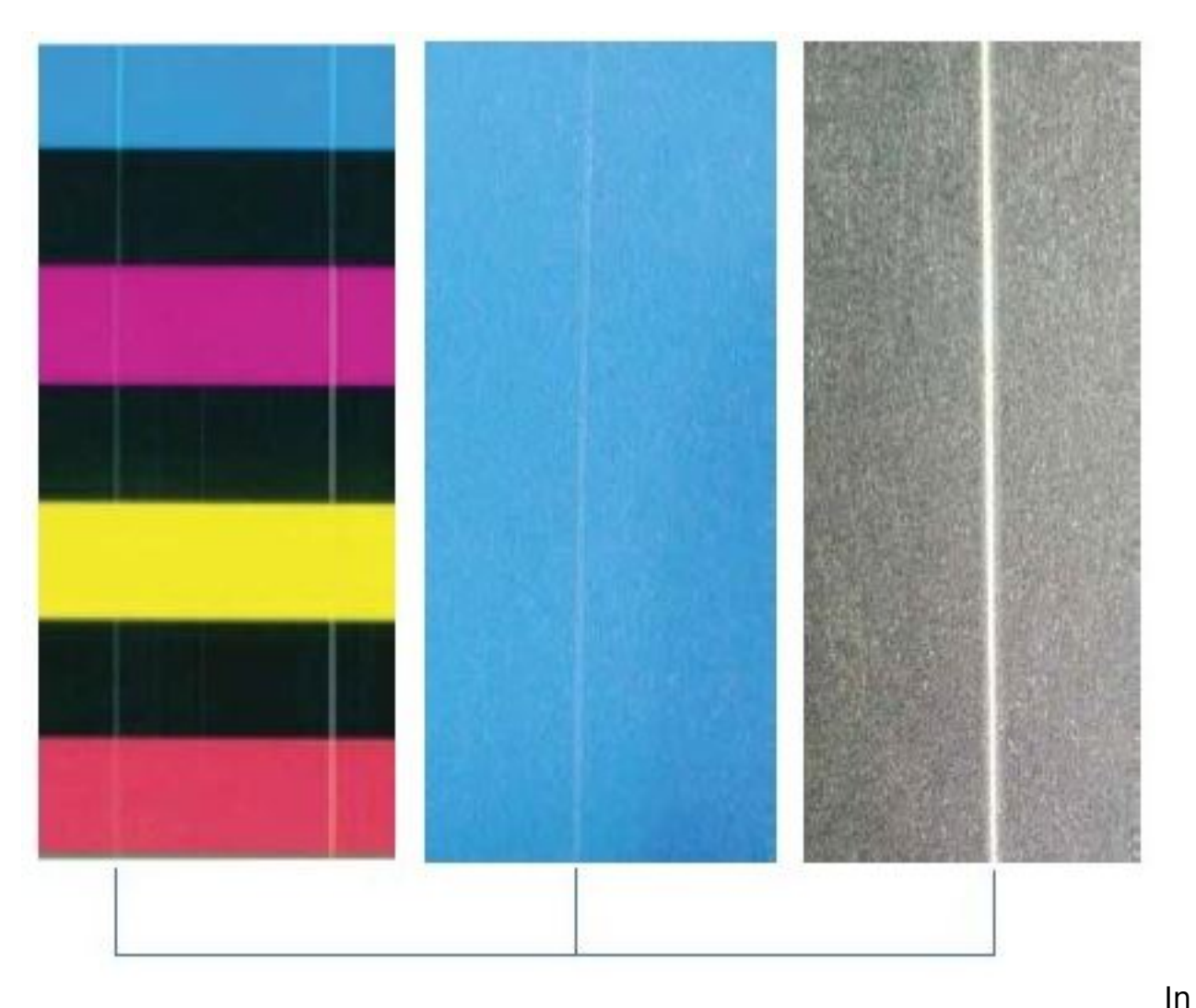

diesem Bild sehen sie einige Streifen, wie diese hin und wieder bei Drucksystemen mit fixierten Druckköpfen vorkommen können - hier Memjet Technologie vorkommen.

Wie man am Druckbild sieht gehen die Streifen durch alle Farben. In dem Fall muss man wissen, dass diese Drucker jedoch unterschiedliche Düsen für unterschiedliche Farben nutzen. Einige Kunden oder Händler nehmen an, dass der Druckkopf defekt wäre. Das ist aber nicht immer so, denn es wäre ein großer Zufall wenn alle Farben zufällig an der selben Stelle ausfallen.

Hier entwickeln sich kleine Kondenstropfen an oder bei einigen Nozzles und sammeln sich. Diese verhindern dann den Druck durch diese Düsen. Wenn diese Tropfen groß genug werden, streift sich das Kondenswasser am Etikett ab und so sind die Düsen wieder frei.

## **Wie kann ich die Kondensbildung verhindern?**

## **CDT 1600 Memjet**

- Erhöhen Sie das Wartungsintervall, so werden diese Trofen per Wiper Roller abgestreift
- Tauschen Sie die Wiper Rolle regelmäßig (link: [https://www.karley.de/vipcolor\\_vp700\\_assy\\_wiper\\_roller\\_microfiber\\_roller\\_er](https://www.karley.de/vipcolor_vp700_assy_wiper_roller_microfiber_roller_ersatzteil?search=wiper%20roll) [satzteil\)](https://www.karley.de/vipcolor_vp700_assy_wiper_roller_microfiber_roller_ersatzteil?search=wiper%20roll)
- Halten Sie den Drucker frei von Staub insbesondere dein Eingangsbereich. Staub verstärkt die Bildung von Kondenstropfen
- Nutzen Material mit wenig Staub aus guter Produktion
- Sie können auch einen Staubabstreifer vor dem Papiereingang anbringen

Eindeutige ID: #1412 Verfasser: n/a Letzte Änderung: 2022-03-09 18:15